## I need answers to my history homework >>> CLICK HERE <<

I need answers to my history homework

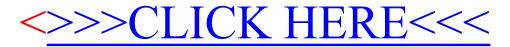